# **En savoir plus sur le Cloud**

## **Une analogie avec Pizza as a service**

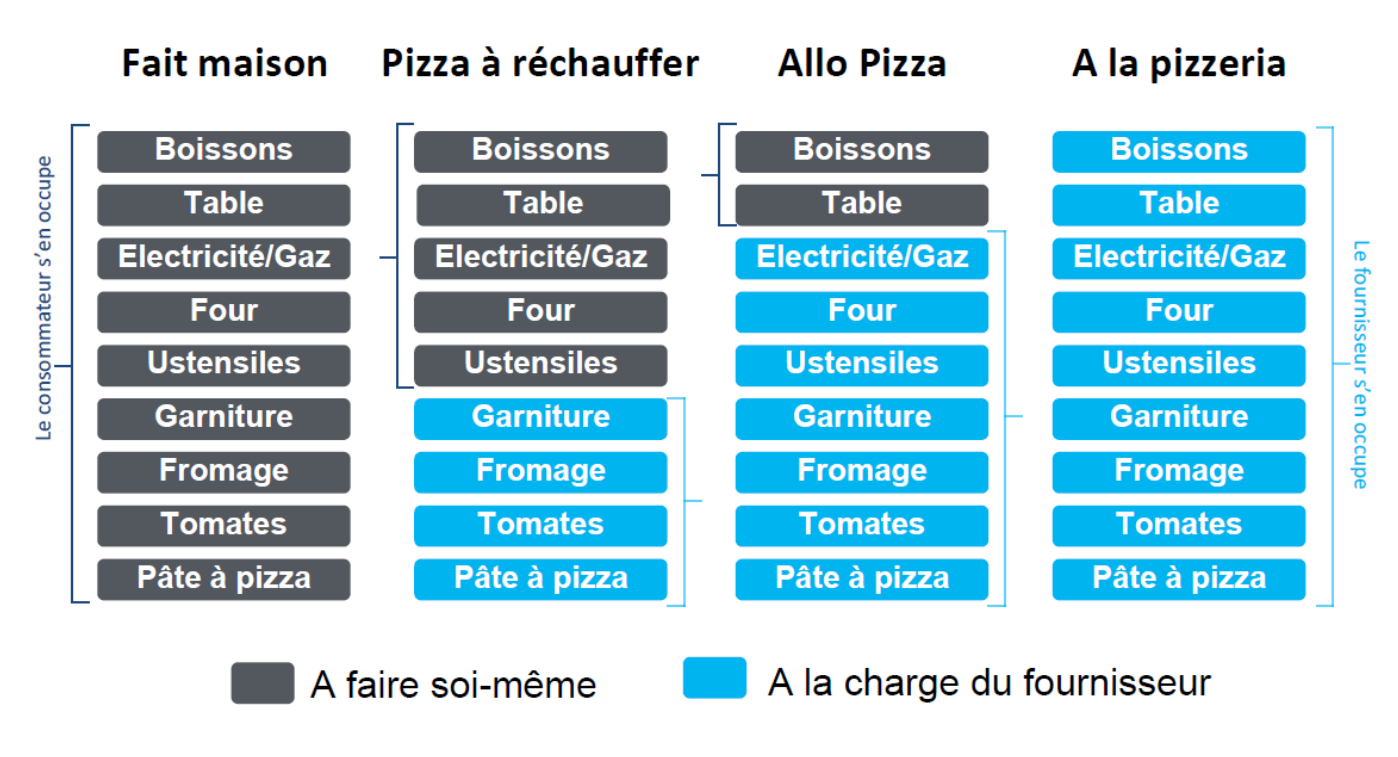

## **Les différents modèles de Cloud**

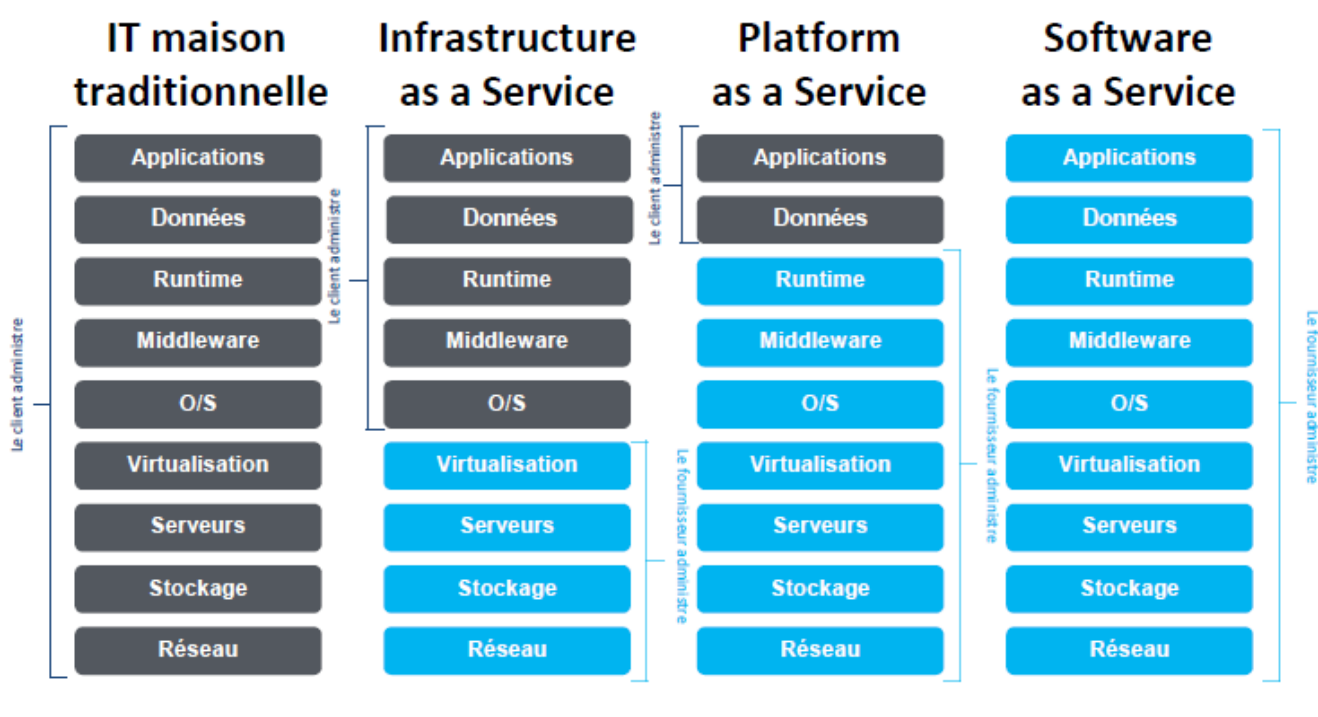

Personnalisation ; coûts plus élevés ; mise à disposition plus lente

Standardisation ; coûts moindres ; mise à disposition plus rapide

**Définition** : IT traditionnel est appelé en anglais IT On-premises

## **Le Cloud**

En vous aidant du lien ci-dessous ou d'autres ressources, précisez :

- les différences qui existent qui entre une offre de **Cloud** de type **IAAS**, **PAAS** et **SAAS**.
- - les différents **modèles de déploiement** de cloud.

Pour chacun de ces types de Cloud donnez, si possible, un exemple de votre connaissance.

**Site de AWS** : <https://aws.amazon.com/fr/types-of-cloud-computing/>

# **Estimer le coût d'une solution de Cloud**

Vous allez utiliser la calculatrice Microsoft Azure pour estimer le coût d'une solution de Cloud.

Lien vers l'outil de calcul : <https://azure.microsoft.com/fr-fr/pricing/calculator/>

**Sélectionnez au préalable** le produit cloud dont vous souhaitez l'estimation. **Au bas de la page** vous aurez alors la possibilité de définir l'offre de Cloud souhaitée et d'avoir une estimation du coût mensuel.

### **Scénario Iaas**

Déterminer le coût mensuel dans la zone Région France :

- d'un ordinateur virtuel serveur Windows standard en tant qu'instance réservée sur 3 années avec la licence Azure Hybrid Benefit ;
- d'un ordinateur virtuel serveur Linux Ubuntu standard en tant qu'instance réservée sur 3 années.

Azure Hybrid Benefit permet de réduire les coûts de licence en utilisant les licences Windows Server et SQL Server locales compatibles avec Software Assurance sur Azure. Lien : <https://azure.microsoft.com/fr-fr/pricing/hybrid-benefit/>

#### **Scénario Paas**

Déterminer le coût mensuel dans la zone Région France :

d'un serveur SQL Server en tant qu'instance réservée sur 3 années avec la licence Azure Hybrid Benefit

### **Scénario SaaS**

Déterminer le coût mensuel dans la zone Région France :

d'un serveur de données multimédia (Média Services) de diffusion de vidéo en direct.

#### **Héberger une application web avec Azure App Service**

Le site Microsoft Learn permet de se former en informatique avec les solutions Microsoft.

#### **Activité :**

Suivez la formation Microsof Learn pour créer une **WebApp** en mode **PaaS** dans le Cloud Azure avec le langage de votre choix (C#, Java; Node.js ou Python).

#### Lien :

<https://learn.microsoft.com/fr-fr/training/modules/host-a-web-app-with-azure-app-service/>

**Remarques** : dans les activités proposées, il vous sera demandé de vous connecter pour **activer un bac à sable**. Vous pouvez utiliser votre compte du lycée.

From: <https://siocours.lycees.nouvelle-aquitaine.pro/> - **Les cours du BTS SIO**

Permanent link: **<https://siocours.lycees.nouvelle-aquitaine.pro/doku.php/cejmas1/cloud?rev=1696967039>**

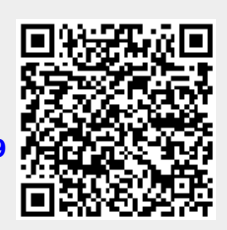

Last update: **2023/10/10 21:43**